# Comparison of Ontology Editors

## *Emhimed Salem Alatrish<sup>1</sup>*

*Abstract* — **in this paper some software tools related to Semantic web are considered and compared. In fact, five ontology-editors are described and compared. They are: Apollo, OntoStudio, Protégé, Swoop and TopBraid Composer Free Edition. The structure and basic features of these editors are described, as well as the way of their using. The main criterion for comparison of these editors was the convenience for user and possibility to apply in different kind of applications.** 

*Keywords* — **Apollo, Ontologies, Ontology building tools, OntoStudio, Protégé, Semantic Web, Swoop, TopBraid Composer Free Edition**.

#### I. INTRODUCTION

There are a lot of software tools related to Semantic web. Special There are a lot of software tools related to Semantic web. Special significant have Semantic web editors – software for the creation and manipulation of ontologies. Many ontology editors could be found on Internet. Some of them (like: Apollo, OntoStudio*,* Protégé, Swoop and TopBraid Composer Free Edition) are used from huge number of people. (For example, in [1], the Semantic web editor Protégé is classified as "killer application" where killer applications are defined as highly transformative technologies that create new markets and widespread patterns of behavior). Because of that it is interesting to compare some of these editors. Comparison could be done by using different criterions: generality, expressiveness,

1

<sup>&</sup>lt;sup>1</sup> Emhimed Salem Alatrish, Faculty of Mathematics, University of Belgrade, Serbia (phone: 381-616169812, email: [emhimed\\_alatrish@yahoo.com\)](mailto:emhimed_alatrish@yahoo.com).

complexity, documentation, scalability etc. In our consideration the main criterion is easiness to use and spreading of editors. The most often used editors probably are: Apollo (see [11]), Protégé (see [14], [16], [6] and [17]), OntoStudio (see [12] and [13]), TopBraid Composer Free Edition (see [20], [22] and [21]) and Swoop (see [18], [19] and [6]) and it is the main reason that we decide to compare these editors.

#### II. RELATED WORKS

For the users of Semantic web it is important to have a good review of available software tools and relations between them. Moreover, the comparison of these tools could be done in different ways. There are a lot of papers where the comparison of ontology editors is made (see: [2], [4], [5], [6], [7], [8] and [9]). Different criterions are used for comparisons and different aspects of ontology tools are considered. For example, in [2] more than ten features for the twenty semantic web tools are described. In [3] a simple test of modeling and visualization is used to compare editors. An interesting view about requirements for ontology –tools evolution is presented in [4]. The accent is on functional requirements and authors separated eight the most important. Moreover, additional eight non-functional requirements are specified too.

We have used and experimented with five ontology editors (Apollo*,* OntoStudio, Protégé, Swoop and TopBraid Composer Free Edition) and we decide to take into consideration the advantages and shortages of these tools. These tools are used for building a new ontology either from scratch or by reusing existing ontologies, which usually supports editing browsing, documentation, export and import from difference formats, views and libraries. They may have attached interference engines, include support for some programming language etc (see [5]).

### III. ONTOLOGY EDITOR"S DEVELOPMENT TOOLS

We will try to provide a broad overview of some available editors and environments that can be used for the building of ontologies. We will provide a brief description each of tools and presenting the group that has developed it. Comparison could be done by considering different properties of editors. We will take into account the following characteristics [10].

 **General description of the tools** includes information about developers and availability.

 **Software architecture and tool evolution** includes information about the tool architecture (standalone, client/server, n-tier application). It also explains how the tool can be extended with other functionalities/modules; furthermore, it describes how ontologies are stored (databases, text files, etc.) and if there any backup management system.

 **Interoperability with other ontology development tools and languages** includes information about the interoperability of the tool. Tool"s interoperability with other ontology tools can be recognized by functionalities like (merging, annotation, storage, inference, etc.), in addition to translations to and from ontology languages.

 **Knowledge representation** is related to presenting of knowledge model of the tool. It also includes the possibility of providing any language for building axioms and whether tool gives support to methodology.

 **Inference services attached to the tool** tells if the tool has a builtin inference engine or it can use other attached inference engine. It also shows if the tool performs constraint/consistency checking. It also provides the possibility of classifying concepts automatically in concept taxonomy and capabilities to manage the exceptions in taxonomies.

 **Usability** shows the existence of the graphical editors for the creation of concept taxonomies and relations, the ability to prune these graphs and the possibility to perform zooms of parts of it. It also says if the tool allows some kind of collaborative working and whether it provides libraries of ontologies.

The following candidates have been selected for comparison:

- Apollo
- OntoStudio
- Protégé
- Swoop
- TopBraid Composer Free Edition

All these tools are widespread in the ontology design and development sector and are accepted by relatively large semantic web communities. These tools also provide the minimum necessary functionality supporting the ontology development process.

The ontology editors are tools that allow users to visually manipulate, inspect, browse, code ontologies, support the ontology development and

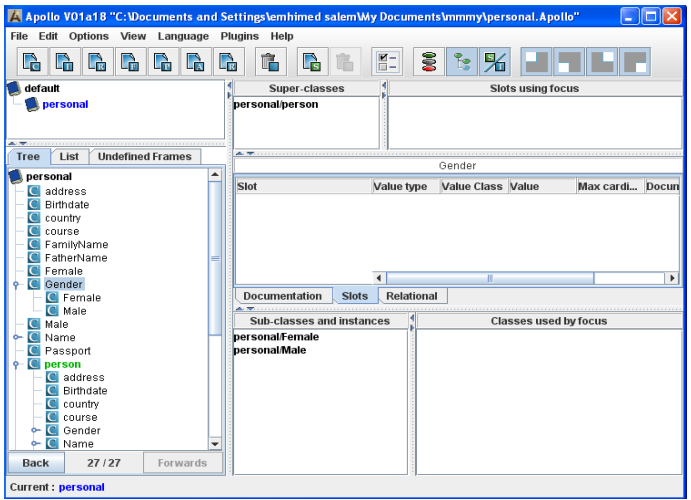

Figure 1 Apollo screenshot

maintenance task. In this section, we will provide a broad overview of some of the available ontology editor tools with a brief description of each tool, presenting the group that has developed it, its main features and functionalities, its URL, etc.

#### *A. Apollo*

Apollo [11] is a user-friendly knowledge modeling application. Apollo allows a user to model ontology with basic primitives, such as classes, instances, functions, relations and so on. The internal model is a frame system based on the OKBC protocol. The knowledge base of Apollo consists of a hierarchical organization of ontologies. Ontologies can be inherited from other ontologies and can be used as if they were their own ontologies. Each ontology is the default ontology, which includes all primitive classes. Each class can create a number of instances, and an instance inherits all slots of the class. Each slot consists of a set of facets. Apollo does not support graph view, web, information extraction and multi-user capabilities or collaborative processing but it features strong type consistency checking, storing the ontologies (files only) and import/export format (I/O plug-in architecture export plug-ins to CLOS and OCML). Apollo is implemented in Java and it is available for a [download](http://apollo.open.ac.uk/download.html) from http://apollo.open.ac.uk/index.html.

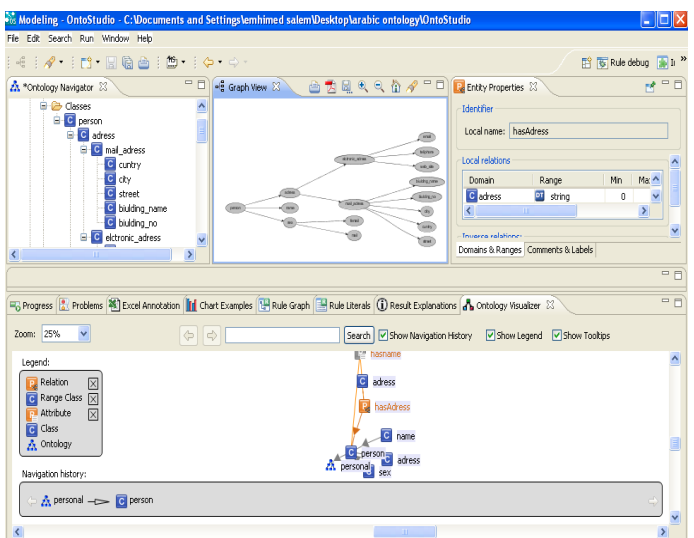

Figure 2 OntoStudio editor Screenshot

#### *B. OntoStudio*

OntoStudio is based on IBM Eclipse framework. It can be downloaded for three months free evaluation period. It is an Ontology Engineering Environment supporting the development and maintenance of ontologies by using graphical means. It is based on client/server architecture, where ontologies are managed in a central server and various clients can access and modify these ontologies. It supports multilingual development, and the knowledge model is related to frame-based languages. It supports collaborative development of ontologies. OntoStudio is built on top of a powerful internal ontology model. The tool allows the user to edit a hierarchy of concepts or classes. OntoStudio is based on an open plug-in structure. The internal representation data model can be exported to DAML+OIL, F-Logic, RDF(S), and OXML. Additionally, ontologies can be exported to relational databases via JDBC. OntoStudio can import external data representation in DAML+OIL, Excel, F-logic, RDF(S), database schemas (Oracle,MS-SQL, DB2,MySQL), and OXML. OntoSudio can also import and export OWL files. OntoStudio provides an API for accessing ontologies in an objectoriented fashion. The default API implementation stores ontologies in mainmemory, but an additional API exists for persistent storage. The inference

engine that OntoStudio uses is OntoBroker (OntoBroker is the result of several years of research and it is now a commercial product). Using this engine, OntoStudio exploits the strength of F-Logic and it can represent expressive rules. OntoStudio supports collaborative ontologies by using the OntoBroker Enhancement Collaborative server [12], [13].

## *C. Protégé ontology editor*

Protégé is a free, open-source platform that provides a growing user community with a suite of tools to construct domain models and knowledgebase applications with ontologies. It implements a rich set of knowledgemodeling structures and action that support the creation, visualization and manipulation of ontologies in various representation formats. It can be customized to provide domain-friendly support for creating knowledge models and entering data. Also, it can be extended by a plug-in architecture and Java-based application programming interface (API) for building knowledge-base tools and applications. Protégé allows the definition of classes, class hierarchy"s variables, variable-value restrictions, and the relationships between classes and the properties of these relationships. Protégé is freely available for download. Stanford has a tutorial that covers the basics of using Protégé with the OWL plug-in. Protégé-OWL provides a reasoning API that can access an external DIG-compliant reasoner, enabling the inferences about classes and individuals in an ontology [14], [15]. Protégé includes an interface for SWRL (Semantic Web Rule Language), which sits on top of OWL to do math, temporal reasoning, and adds Prolog-type reasoning rules. The significant advantage of Protégé is its scalability and extensibility [6]. Protégé allows to build and to process large ontologies in an efficient manner. Through its extensibility Protégé might be adopted and customized to suit users" requirements and needs. The most popular type of plug-ins is tab plug-ins; currently available tabs provide capabilities for advanced visualization, ontology merging, version management, inference, and so on. The OntoViz and Jambalaya tabs, for example, present different graphical views of a knowledge base, with the Jambalaya tab allowing interactive navigation, zooming in particular elements in the structure, and different layouts of nodes in a graph to highlight connections between clusters of data [16]. Protégé supports collaborative ontology editing as well as annotation of both ontology components and ontology changes [17].

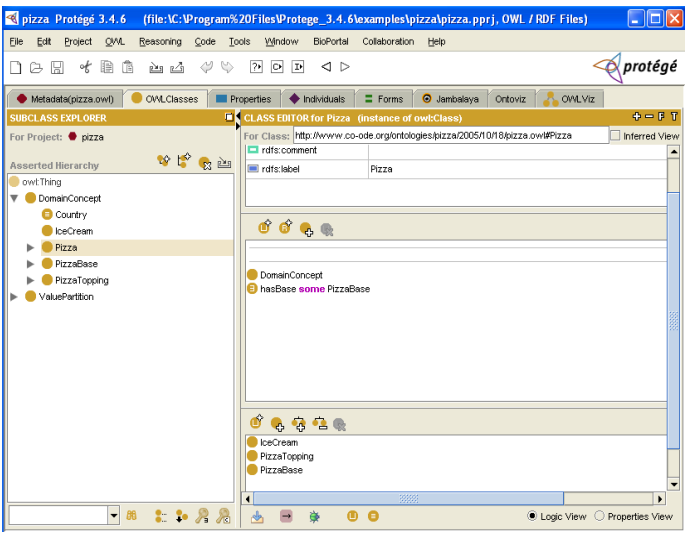

Figure 3 Protégé 3.4.6 screenshot

### *D. Swoop*

Swoop is an open-source, Web-based OWL ontology editor and browser [18]. Swoop contains OWL validation and offers various OWL presentation syntax views (Abstract Syntax, N3 etc). It has reasoning (RDFS-like and Pallet) support (OWL Inference Engine), and provides a Multiple Ontology environment, by which entities and relationships across various ontologies can be compared, edited and merged seamlessly. Different ontologies can be compared against their Description Logic-based definitions, associated properties and instances. Navigation could be simple and easy due to the hyperlinked capabilities in the interface of Swoop. Swoop does not follow a methodology for ontology construction. The users can reuse external ontological data either by simply linking to the external entity, or by importing the entire external ontology. It is not possible to do partial imports of OWL, but it is possible to search concepts across multiple ontologies. Swoop uses ontology search algorithms that combine keywords with DLbased constructs to find related concepts in existing ontologies. This search is made along all the ontologies stored in the Swoop knowledge base [6]. Swoop has collaborative annotation with the Annotate plug-in [19].

## *E. TopBraid Composer Free Edition*

TopBraid Composer comes in three editions: Free Edition (FE) is an

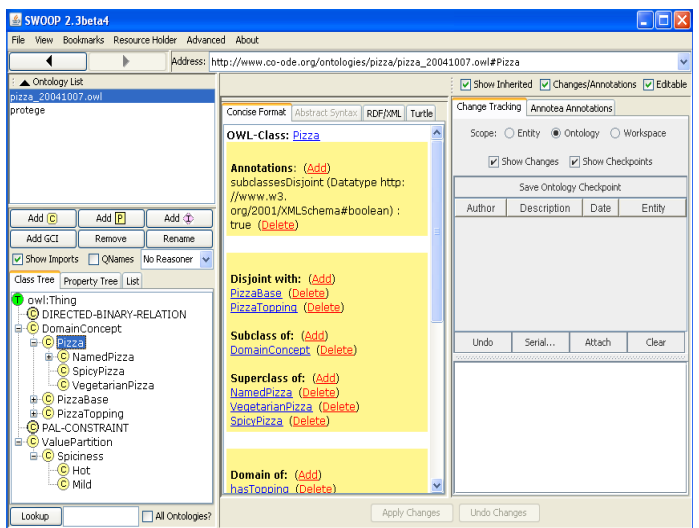

Figure 4 Swoop: A Web Ontology Browser

introductory version with only a core set of features. Standard Edition (SE) includes all features of FE plus graphical viewers, import facilities, advanced refactoring support and much more. Maestro Edition (ME) includes all features of SE plus support for TopBraid Live, EVN and Ensemble as well as SPARQLMotion and many other power user features. TopBraid Composer (FE) a component of TopBraid Suite is a professional development tool for semantic models (ontologies). It is based on the Eclipse platform and the Jena API. It is a complete editor for RDF(S) and OWL models, as well as a platform for other RDF-based components and services [20]. TopBraid Composer (FE) can loads and save any OWL2 file in formats such as RDF/XML or Turtle [21].

TopBraid Composer (FE) supports various reasoning and consistency checking mechanisms. Consistency checking and debugging is supported by built-in OWL inference engine, SPARQL query engine and Rules engine. OWL description logic is supported via a range of built-in OWL DL engines such as OWLIM, Jena and Pellet [22]. TopBraid composer (FE) also supports the SPARQL inference Notation (SPIN).SPIN can also be used to define integrity constraints that can be used to highlight invalid data at edit time. TopBraid Composer (FE) also provides inference explanation facilities for Pellet and SPIN. It can be used to connect RDF resources or ontologies with geospatial ontologies. It can be used to query for resources within a specific region. It can parse such documents to extract RDFa metadata from HTML

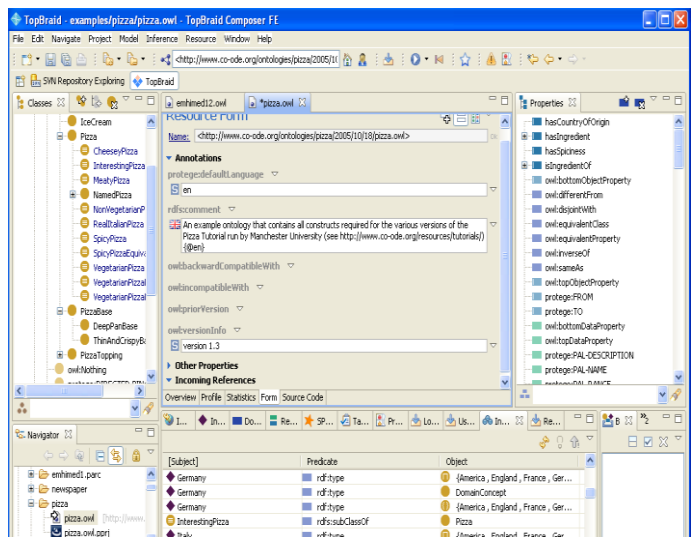

Figure 5 TopBraid Composer (FE) screenshot

pages; the metadata can then be treated like any other RDF source, and users can perform DL reasoning or SPARQL queries on it. TopBraid Composer (FE) may use in a single user mode working with ontologies stored as files or in a database. TopBraid Composer (FE) is a modeling tool for the creation and maintenance of ontologies. It provides: standard-based, syntax directed development of RDF(S) and OWL ontologies, SPARQL queries and Semantic Web rules import/export from a variety of data formats including RDF(S), XML, Excel, etc. Usability, extensibility and robustness are provided by underlying technologies – Eclipse and Jena [20]. TopBraid Composer (FE) can download and evaluate the full version for a 30 days evaluation period.

#### IV. COMPARISON OF TOOLS

The comments concerning this section are based on tools that have been described above. The tools are specified in alphabetical order: Apollo, OntoStudio, Protégé, Swoop and TopBraid Composer (FE).

**General description of the tools (see Table 1)** includes information about developers and availability. We can see form (table 1) that: Apollo, Protégé and Swoop are open source and OntoStudio and TopBraid Composer (FE) are under the software license.

| <b>Feature</b>      | Apollo                    | <b>OntoStudio</b>   | Protégé                              | Swoop                                      | <b>TopBraid</b><br><b>Composer</b><br>(FE) |
|---------------------|---------------------------|---------------------|--------------------------------------|--------------------------------------------|--------------------------------------------|
| <b>Developers</b>   | KMI<br>Open<br>University | Ontoprise           | <b>SMI</b><br>Stanford<br>University | <b>MND</b><br>University<br>of<br>Maryland | Top<br>Ouadrant                            |
| <b>Availability</b> | Open<br>source            | Software<br>license | Open<br>source                       | Open<br>source                             | Software<br>license                        |

TABLE 1: GENERAL DESCRIPTION OF THE TOOLS

TABLE 2: SOFTWARE ARCHITECTURE AND TOOL EVOLUTION

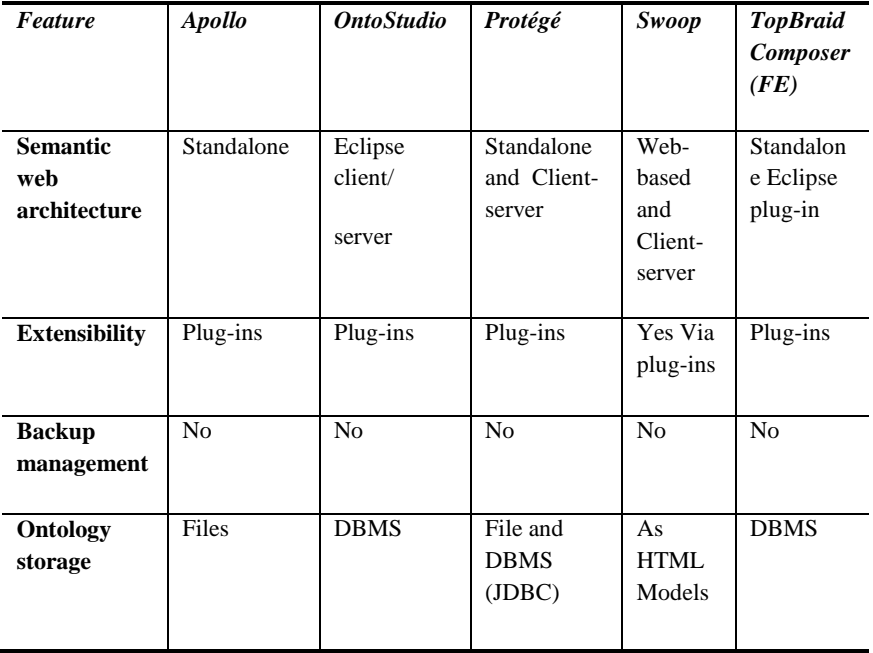

**Software architecture and tool evolution (Table 2)** includes information about the necessary platforms to use the tool. In fact, the following information is provided: default architecture (standalone, client/server, n-tier application), extensibility, storage of the ontologies (databases, ASCII files, etc.) and backup management. All of these tools are moving towards Java platforms, Swoop is web based and Protégé, OntoStudio and Swoop have client/server architecture. Protégé, OntoStudio and TopBraid Composer (FE) use databases for storing ontologies.

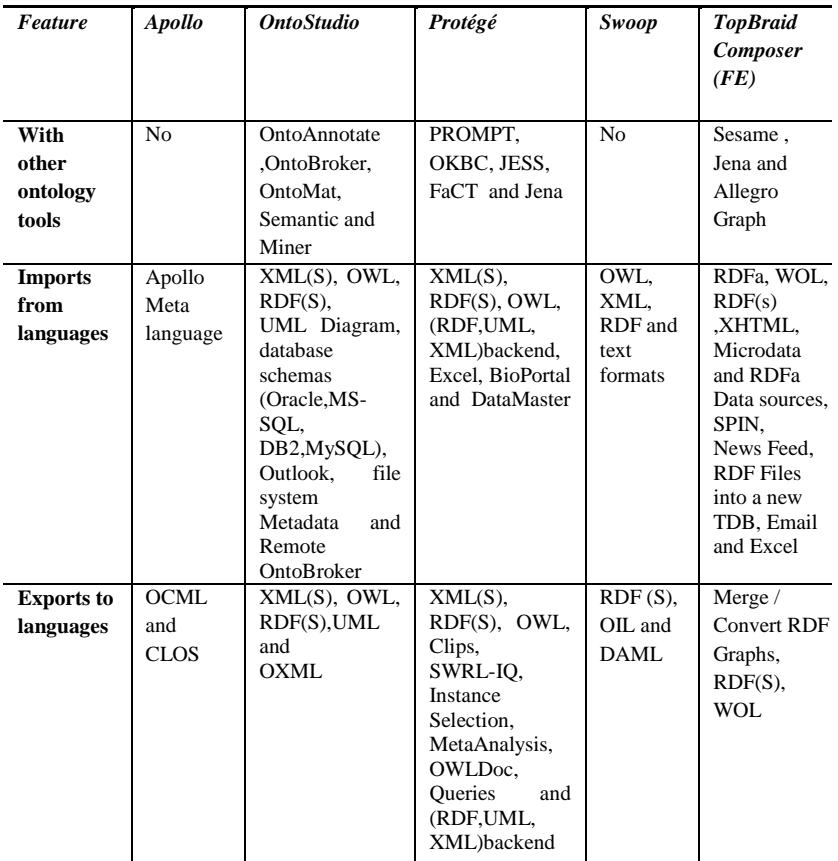

TABLE 3. INTEROPERABILITY

**Interoperability (Table 3)** includes information about the tools interoperability with other ontology development tools and languages, translations to and from some ontology languages. It is another important feature in the integration of ontologies in applications. Most of these tools support import and export to and from many languages in a variety of formats. TopBraid Composer (FE) supports the import to RDFa, WOL, RDF(s), XHTML, Microdata and RDFa Data sources, SPIN, News Feed, Email and Excel. Swoop supports RDF (S), OIL and DAML. Apollo supports Apollo metalanguage, etc. Protégé supports the import of text files, database tables and RDF files. OntoStudio supports database schemas (Oracle, MS-SQL, DB2, MySQL), Outlook E-mails, etc. TopBraid Composer (FE) is support the export of Merge / Convert RDF Graphs, RDF(S) and WOL. Also Swoop supports RDF (S), OIL and DAML and Apollo supports Apollo metalanguage. Most of them support OWL, RDF(S) and XMl(S). However, there is no comparative study on the quality of each of these translators. Moreover, there are no experimental results about the possibility of exchanging ontologies between different tools and knowledge on the loose in the translation processes.

| <b>Feature</b>                                    | Apollo           | <b>OntoStudio</b>                  | Protégé                                                  | Swoop          | <b>TopBraid</b><br>Composer<br>(FE) |
|---------------------------------------------------|------------------|------------------------------------|----------------------------------------------------------|----------------|-------------------------------------|
| <b>KR</b><br>paradigm<br>of<br>knowledge<br>model | Frames<br>(OKBC) | Frames and<br>First Order<br>logic | Frames, First<br>Order logic,<br>SWRL and<br>Metaclasses | OWL.           | RDF.<br>OWL and<br>SWRL             |
| Axiom<br>language                                 | Unrestricted     | Yes<br>(F-Logic)                   | Yes (PAL)                                                | OWL-<br>DL     | OWL-DL                              |
| <b>Methodolo</b><br>gical<br>support              | N <sub>0</sub>   | Yes Onto-<br>Knowledge             | N <sub>0</sub>                                           | N <sub>0</sub> | N <sub>0</sub>                      |

TABLE 3: KNOWLEDGE REPRESENTATION AND METHODOLOGICAL SUPPORT

From the **knowledge representation** point of view (**Table 4**), there is the family of tools which allows representation of knowledge following a hybrid approach based on frames and first order logic. Additionally, Protégé provides flexible modeling components like metaclasses. OntoStudio gives support to the Onto Knowledge methodology.

| Feature                                         | <b>Apollo</b>  | <b>OntoStudio</b> | Protégé                                              | Swoop                               | <b>TopBraid</b><br><b>Composer</b><br>(FE) |
|-------------------------------------------------|----------------|-------------------|------------------------------------------------------|-------------------------------------|--------------------------------------------|
| <b>Built-in</b><br>inference<br>engine          | N <sub>0</sub> | Yes<br>ontobroker | Yes (PAL)                                            | N <sub>0</sub>                      | WOL.<br>SPAROL<br>and Rule                 |
| <b>Other</b><br>attached<br>inference<br>engine | N <sub>0</sub> | N <sub>0</sub>    | RACER.<br>FACT,<br>$FACT++$<br>F-logic and<br>Pellet | Pellet<br>and<br>RDF-<br>like       | OWLIM.<br>Pellet and<br>SPARQL<br>Rules    |
| Constraint/<br><b>Consistency</b><br>checking   | Yes            | Yes               | Yes                                                  | Only<br>with<br>reasoner<br>plug-in | Yes                                        |
| <b>Automatic</b><br>classifications             | No             | No                | N <sub>0</sub>                                       | N <sub>0</sub>                      | N <sub>0</sub>                             |
| <b>Exception</b><br><b>Handling</b>             | N <sub>0</sub> | No                | N <sub>0</sub>                                       | N <sub>0</sub>                      | Yes                                        |

TABLE 4: INFERENCE SERVICES

**Inference services** are presented in (**Table 5**)**.** This includes: built-in and other inference engines, constraint and consistency checking mechanisms, automatic classifications and exception handling, among others. For built-in inference engine Protégé uses PAL, OntoStudio uses OntoBroker and TopBraid Composer (FE) uses WOL, SPARQL and Rule. Protégé, Swoop and TopBraid Composer (FE) have external attached inference engines. TopBraid Composer (FE) uses the Exception Handling.

| <b>Feature</b>                        | Apollo         | <b>OntoStudio</b> | Protégé | Swoop          | <b>TopBraid</b><br><b>Composer</b><br>(FE) |
|---------------------------------------|----------------|-------------------|---------|----------------|--------------------------------------------|
| <b>Graphical</b><br>taxonomy          | N <sub>0</sub> | Yes               | Yes     | Yes            | N <sub>0</sub>                             |
| <b>Graphical</b><br>prunes<br>(views) | N <sub>0</sub> | Yes               | Yes     | N <sub>0</sub> | N <sub>0</sub>                             |
| <b>Zooms</b>                          | N <sub>0</sub> | Yes               | Yes     | N <sub>0</sub> | N <sub>0</sub>                             |
| <b>Collaborative</b><br>working       | N <sub>0</sub> | Yes               | Yes     | Yes            | Yes                                        |
| Ontology<br><b>libraries</b>          | Yes            | Yes               | Yes     | N <sub>0</sub> | Yes                                        |

TABLE 5 : USABILITY OF TOOLS

**Usability** is related to Graphical editors, collaborative working and the provision of reusable ontology libraries. For the most users, Protégé provides friendly possessing and easy to use graphical interface. Additionally, in Protégé and OntoStudio the layout of the interface and visualization of the ontology can be customised. Protégé and OntoStudio allow graphical taxonomy viewing, pruning and zooming. Help systems are essential to users and should be readily available and easy to use. The Apollo, Protégé, OntoStudio and TopBraid Composer (FE) help system is made up of a help on icons, tutorial, users guide. Swoop do not provide a help function in the user interface. Collaboration is essential in the process of building very large and extensive ontologies and Protégé, OntoStudio and TopBraid Composer (FE) allow collaborative construction of ontologies. Swoop allows users to write and share annotation on any ontological entity.

#### V. CONCLUSION

To sum up, the Apollo, Protégé 3.4 and Swoop tools are open source ontology and for the tools: OntoStudio and TopBraid composer (FE) software license is requested. Also, there are some tools application ontology demand learning / knowledge of a particular language Swoop. The tools: Protégé, TopBraid Composer (FE) and OntoStudio use databases for storing

ontologies. The same applies to backup management functionality, which is just provided by TopBraid Composer (FE). Protégé and OntoStudio are more graphical ontology tools. The Swoop is Web-based application. OntoStudio gives support to the Onto Knowledge methodology. TopBraid Composer (FE) uses the Exception Handling. Some of the tools only support the joint edition of the functions of browsing. Protégé, TopBraid Composer (FE), Swoop and OntoStudio editors provide documentation ontology, ontology import / export to different formats, graphical view of ontologies, ontology libraries and attached inference engines and Apollo supports Apollo metalanguage.

It is quite clear that Ontology development is mainly an ad-hoc approach. Among several viable alternatives, a user needs to find which one would work better for the projected task and which one easily and effectively can be maintained and expressed. The foundation of ontology is logic, but in same time it is a model of reality and the concepts in the ontology must reflect this reality. We have described a tool-assisted method for building the basis for ontologies adopted from domain analysis.

#### ACKNOWLEDGEMENT

I would use this opportunity to thank prof. Dr. Dušan D. Tošić. I am truly indebted for his advice and guidance. Besides, I am thankful for his help, patience, support and motivation during this paper.

#### **REFERENCES**

- [1] Alani, H., Hara, K.O., Shadbolt, N., "Common features of killer apps: A comparison with Protégé", In: 8th International Prot Conference, 18-21 July 2005, Madrid, Spain.
- [2] Florida, W., Mulholland, P., Tyler, N., Hoffman, R., Genest, D., "Table 1. Ontology editor survey results", from: [http://www.xml.com/2004/07/14/examples/Ontology\\_Editor\\_Survey\\_2004\\_Table\\_-](http://www.xml.com/2004/07/14/examples/Ontology_Editor_Survey_2004_Table_-_Michael_Denny.pdf) [\\_Michael\\_Denny.pdf.](http://www.xml.com/2004/07/14/examples/Ontology_Editor_Survey_2004_Table_-_Michael_Denny.pdf)
- [3] Karim, S., Tjoa, A.M., "Towards the Use of Ontologies for Improving User Interaction for People with Special Needs", in: Computers Helping People with Special Needs, vol. 4061/2006, (pp. 77–84). Berlin: Springer-Heidelberg.
- [4] Norta A., Carlson L., Yangarber R., "Utility Survey of Ontology Tools", from: <http://www.cs.helsinki.fi/u/anorta/publications/OntologyToolEvaluationStatements.pdf>
- [5] Buraga, S.C., Cojocaru, L., Nichifor, O.C., "Survey on Web Ontology Editing Tools", Science,
- [6] Kapoor, B., Sharma, S., "A Comparative Study Ontology Building Tools for Semantic Web Applications", International Journal 1, July (2010), 1-13.
- [7] Funk, A., Tablan, V., Bontcheva, K., Cunningham, H., Davis, B., Handschuh, S., "CLOnE: Controlled Language for Ontology Editing", Most, (2007), 142-155.

- [8] Stojanovic L., Motik B., "Ontology Evolution within Ontology Editors", from: [http://km.aifb.kit.edu/ws/eon2002/EON2002\\_Stojanovic.pdf](http://km.aifb.kit.edu/ws/eon2002/EON2002_Stojanovic.pdf)
- [9] Suresh K., Malik S. K., Prakash N. Rizvi S., "Role of Ontology Editors: Ontology Design", from:<http://nguyendangbinh.org/Proceedings/IPCV08/Papers/SWW4578.pdf>
- [10] Kashyap, V., Bussler, C., Matthew, M., "The Semantic Web: Semantics for Data and Services on the Web (Data-Centric Systems and Applications)", (pp-136), Springer-Verlag Berlin Heidelberg
- [11] Ontology building editor developed by Knowledge Media Institute, The Open University, further information available, from[: http://apollo.open.ac.uk/.](http://apollo.open.ac.uk/)
- [12] Ontostudio, W. & Information, E. OntoStudio 3 Professional tool for knowledge architects, from[:http://www.ontoprise.de/fileadmin/user\\_upload/Flyer\\_EN/ Flyer\\_Onto Studio\\_en.pdf](http://www.ontoprise.de/fileadmin/user_upload/Flyer_EN/%20Flyer_OntoStudio_en.pdf) .
- [13] Weiten, M., "OntoSTUDIO as Ontology Engineering Ontology Engineering Tools: State of the Art", Journal of Web Semantics, 51-60. (Weiten, M)
- [14] Protégé ontology editor developed by Stanford Medical Informatics, Stanford University School of Medicine, further information available, from: [http://protege.stanford.edu/.](http://protege.stanford.edu/)
- [15] Knublauch, H., Fergerson, R.W., Noy, N.F., Musen, M.A. "The protégé OWL Plugin: An Open Development Environment for Semantic Web Applications", Third International Semantic Web Conference (ISWC 2004), Germany. Berlin: Springer-Heidelberg.
- [16] Cardoso, J., "Editing Tools for Ontology Construction", Idea, March (2007), 1-27.
- [17] Collaborative protégé, from[: http://protegewiki.stanford.edu/wiki/Collaborative\\_Protege.](http://protegewiki.stanford.edu/wiki/Collaborative_Protege)
- [18] Swoop. (2004) "Semantic Web Ontology Overview and Perusal", from: [http://www.mindswap.org/2004/SWOOP/.](http://www.mindswap.org/2004/SWOOP/)
- [19] Kalyanpur, A., Parsia, B., Sirin, E., Grau, B.C., Hendler, J., "Swoop: A "Web" Ontology Editing Browser", Mind, July 2005, 1-20.
- [20] Top Braid Composer, from: [http://www.topquadrant.com/products/TB\\_Composer.html](http://www.topquadrant.com/products/TB_Composer.html)
- [21] OWL 2 Support in TopBraid Composer, from: http://composing-the-semanticweb.blogspot.com/2009/10/owl-2-support-in-topbraid-composer.html.
- [22] TopBraid, from[: http://www.w3.org/2001/sw/wiki/TopBraid.](http://www.w3.org/2001/sw/wiki/TopBraid)